## 目次

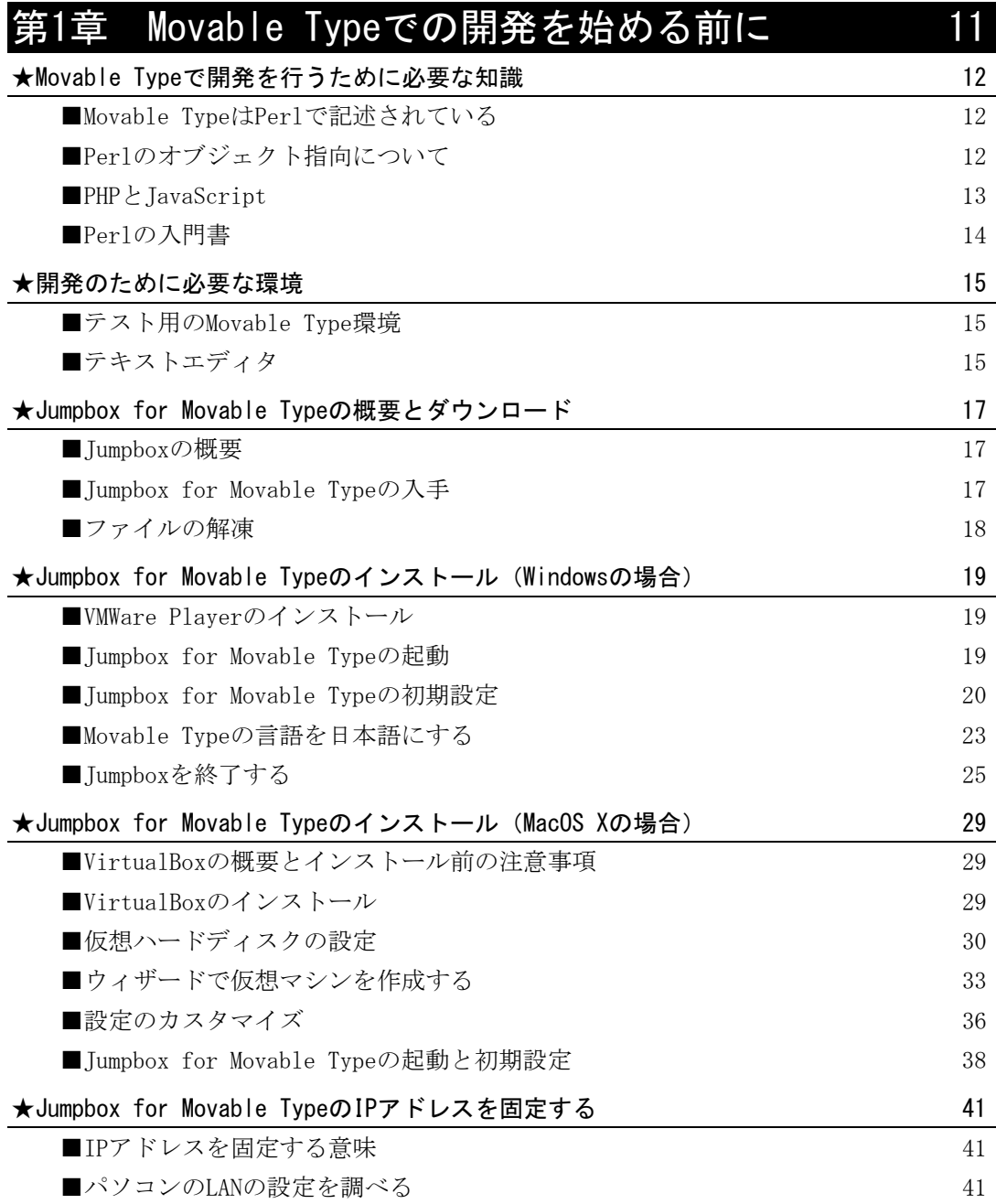

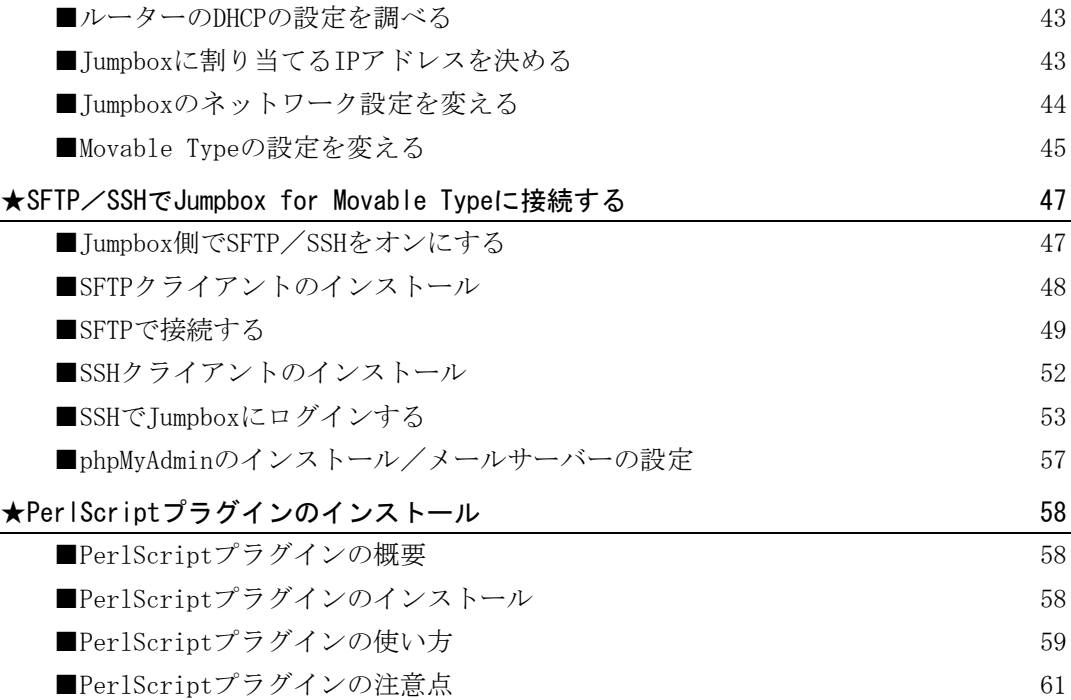

## 第2章 Movable Typeを構成するデータを読み込む 63

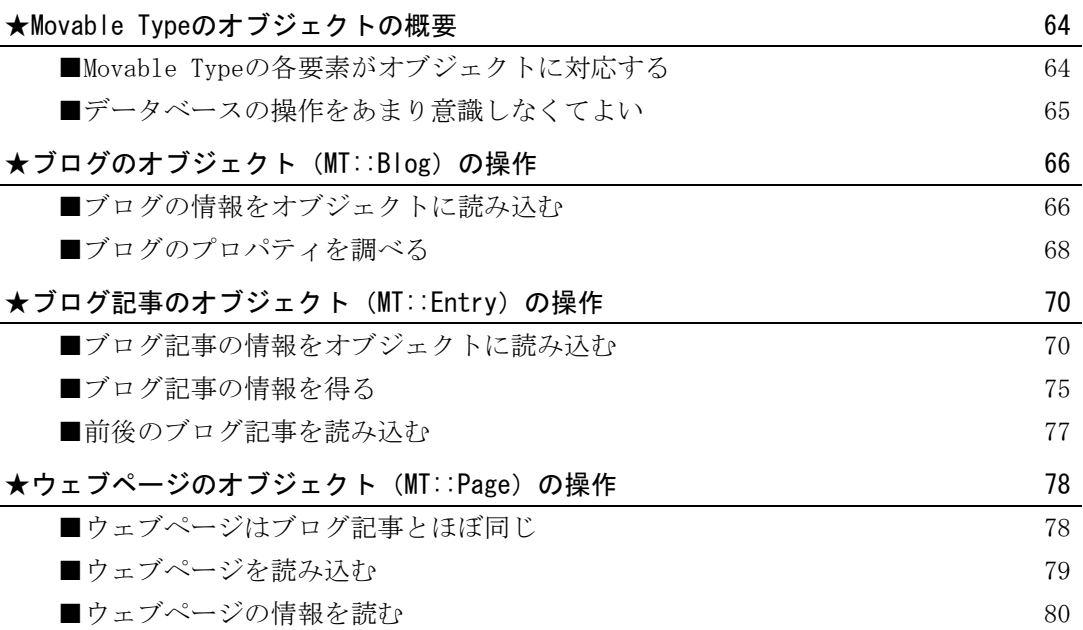

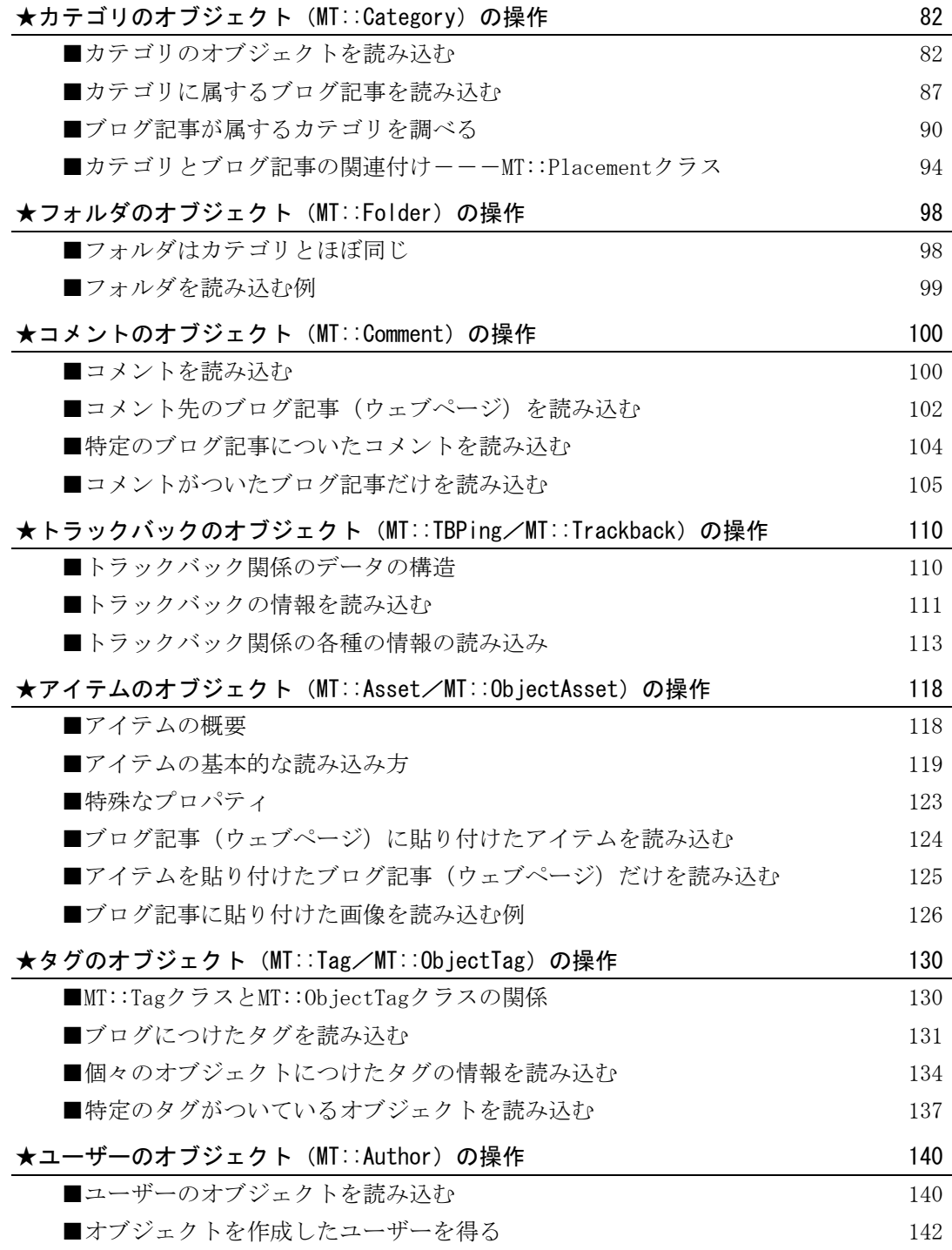

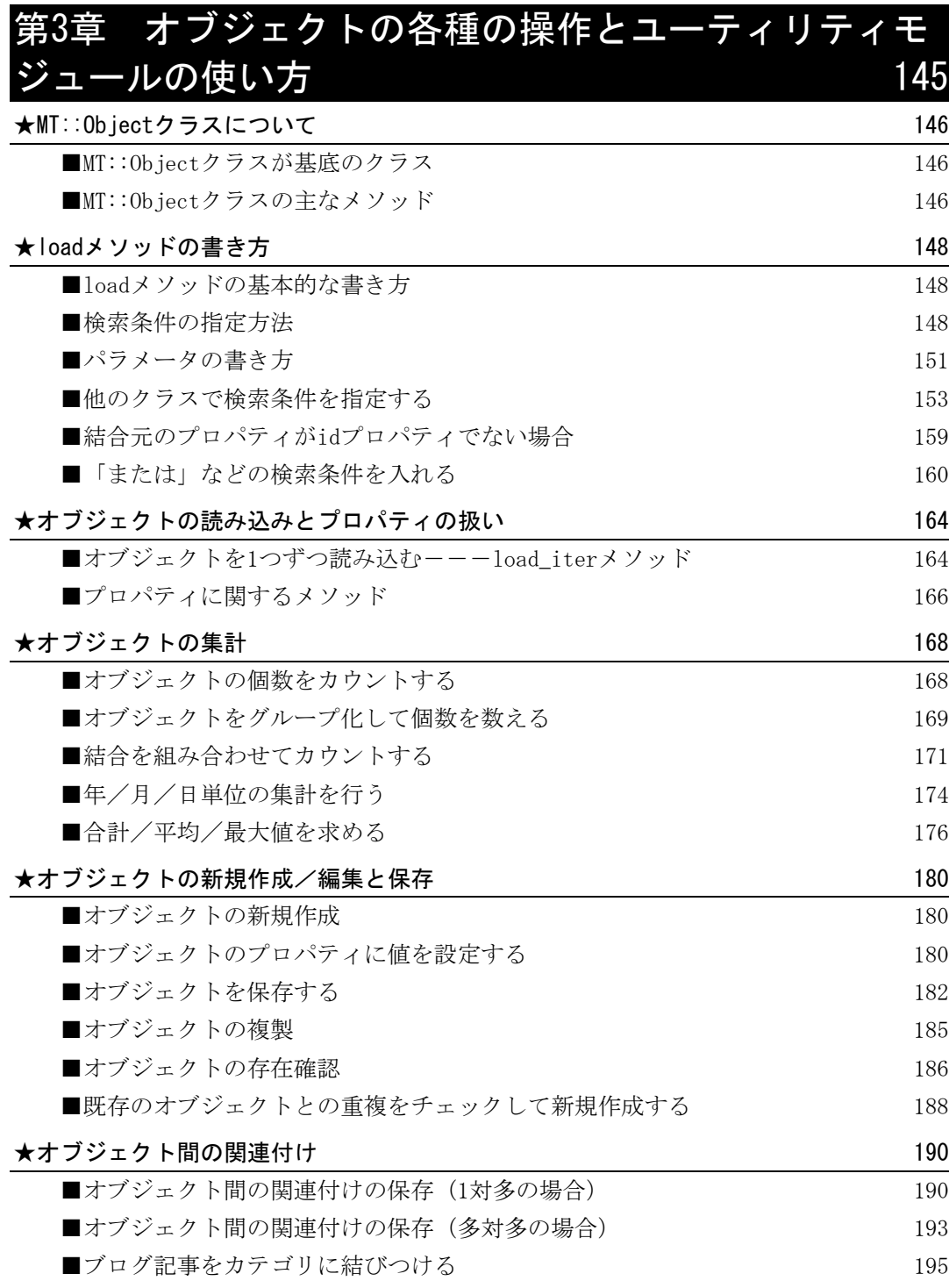

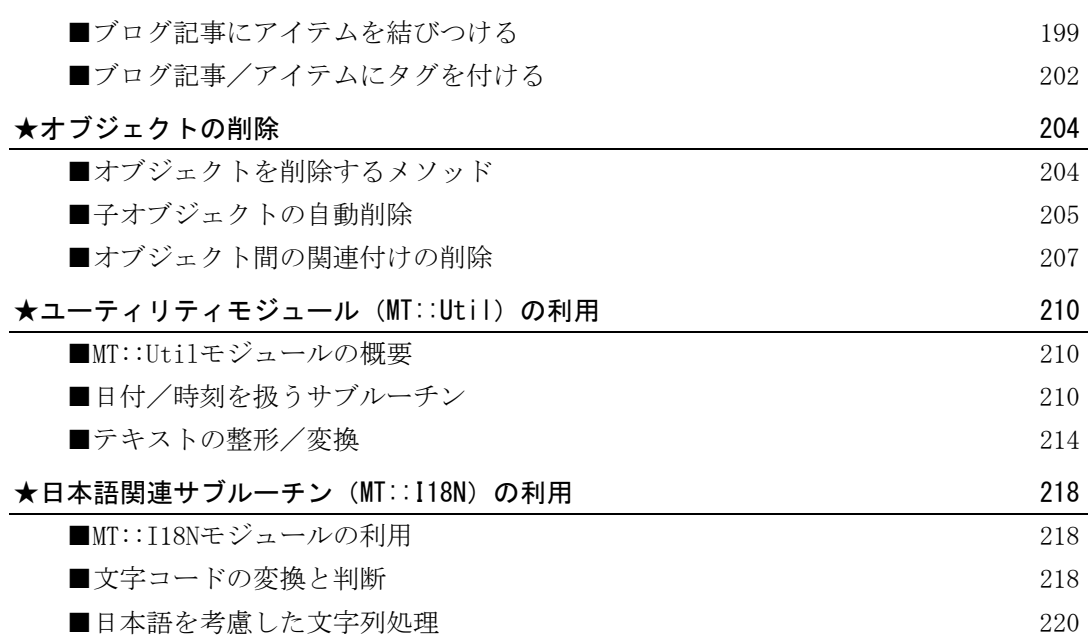

## 第4章 テンプレートタグをプラグインで拡張する 223

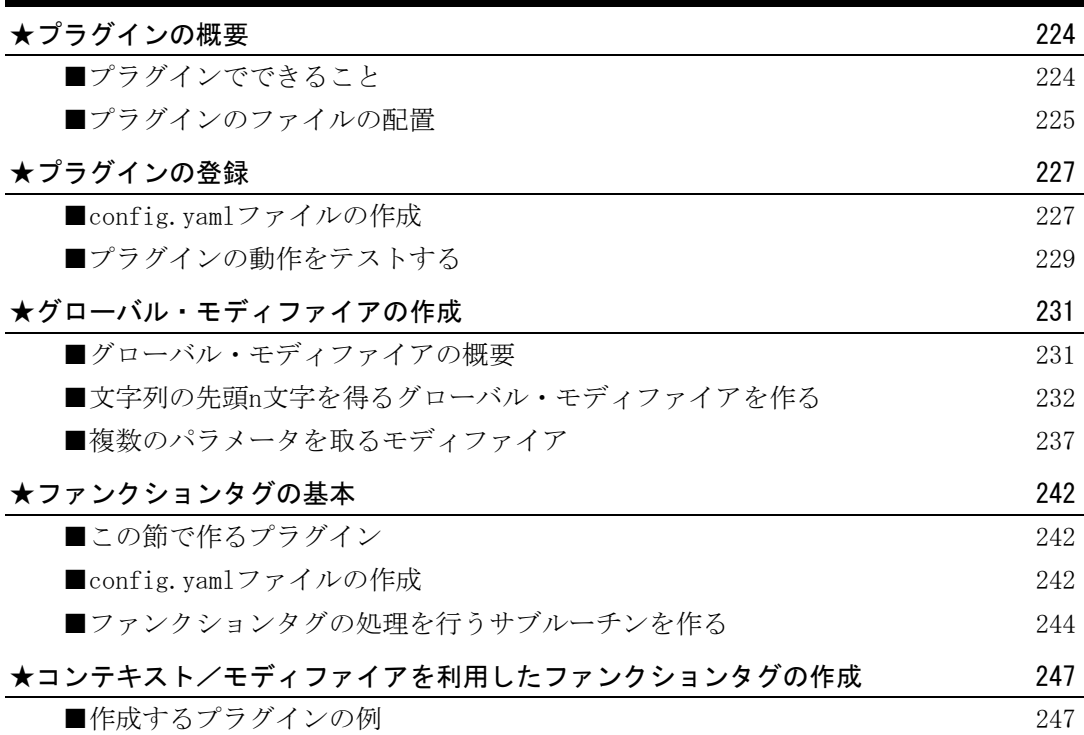

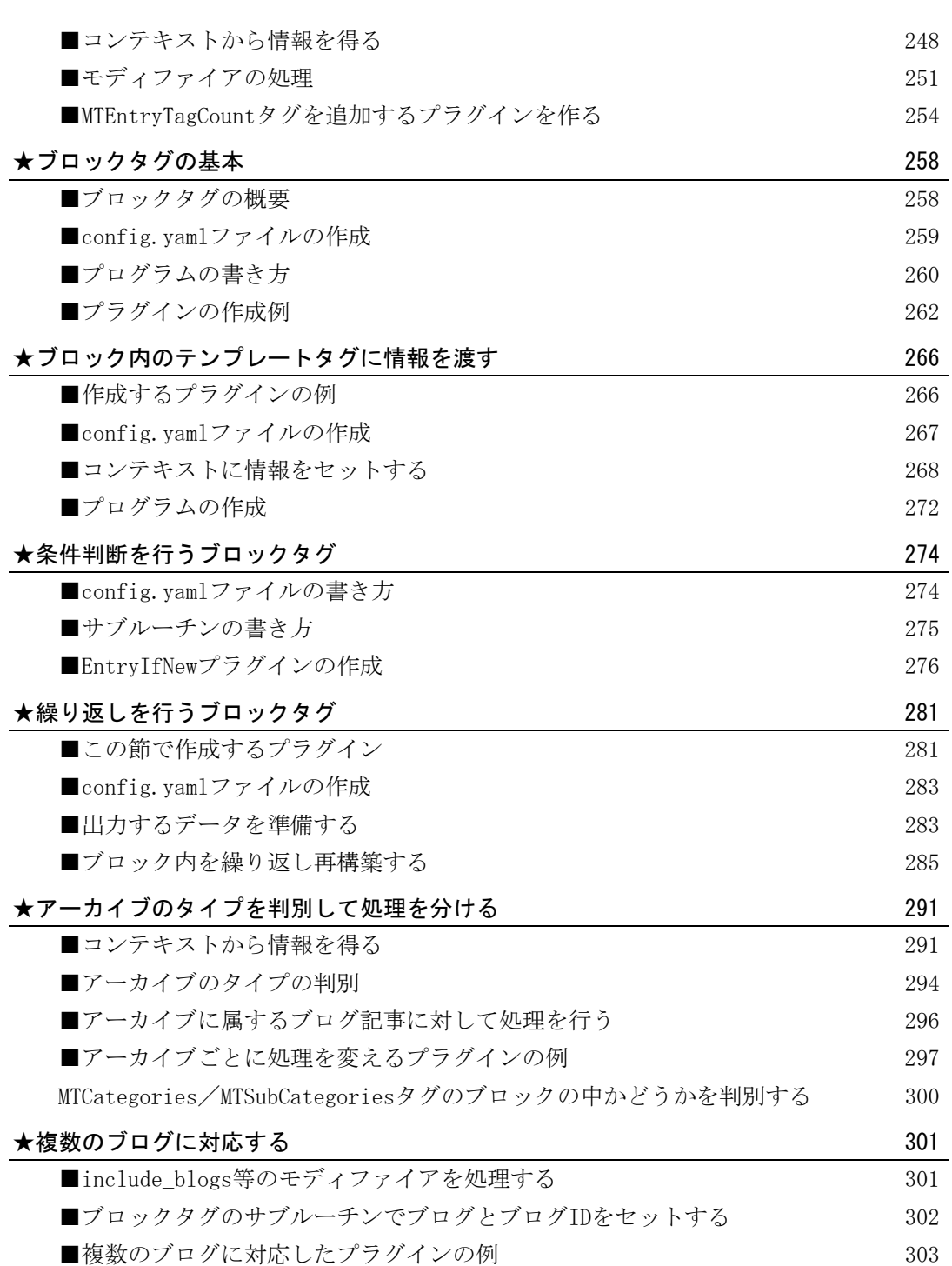

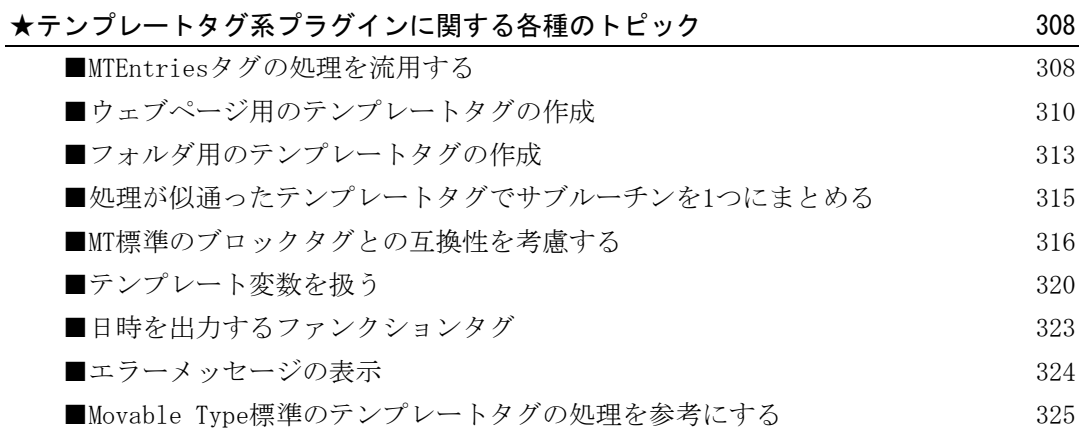

## 第5章 各種のプラグインの作成とプラグインの日本語 対応 327

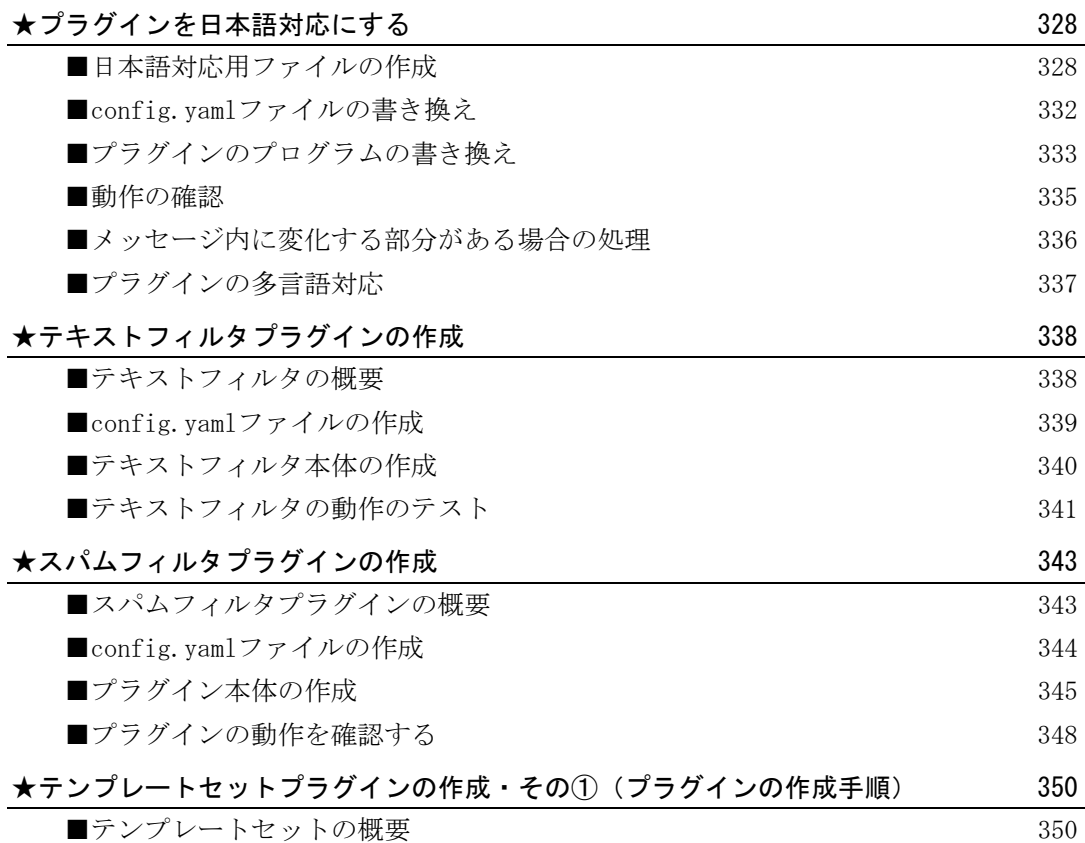

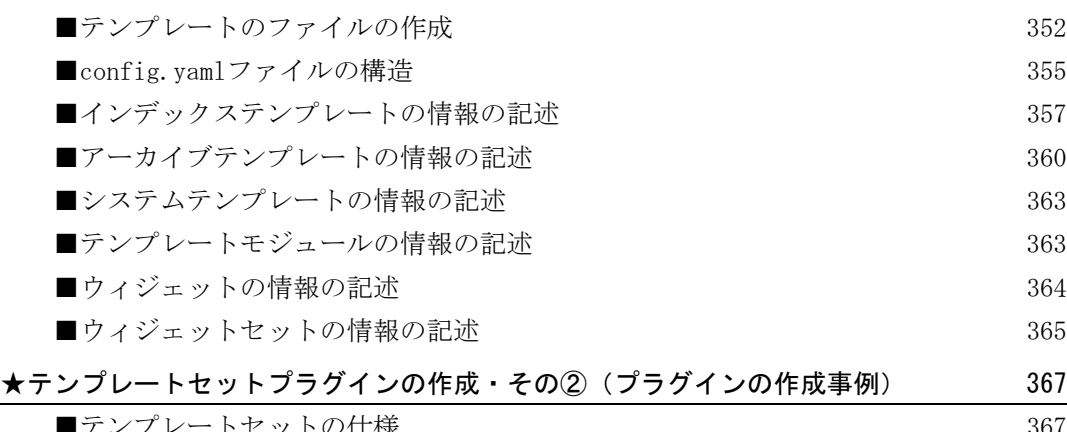

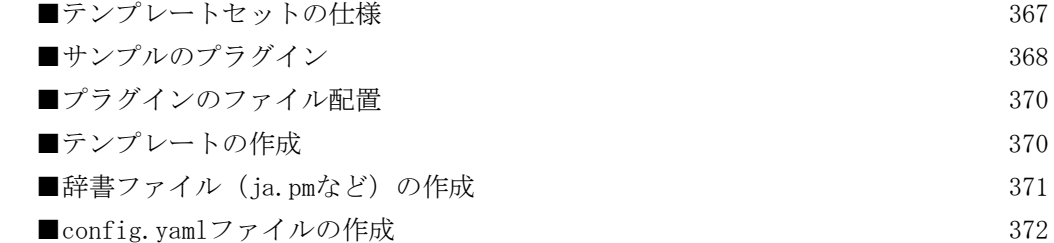

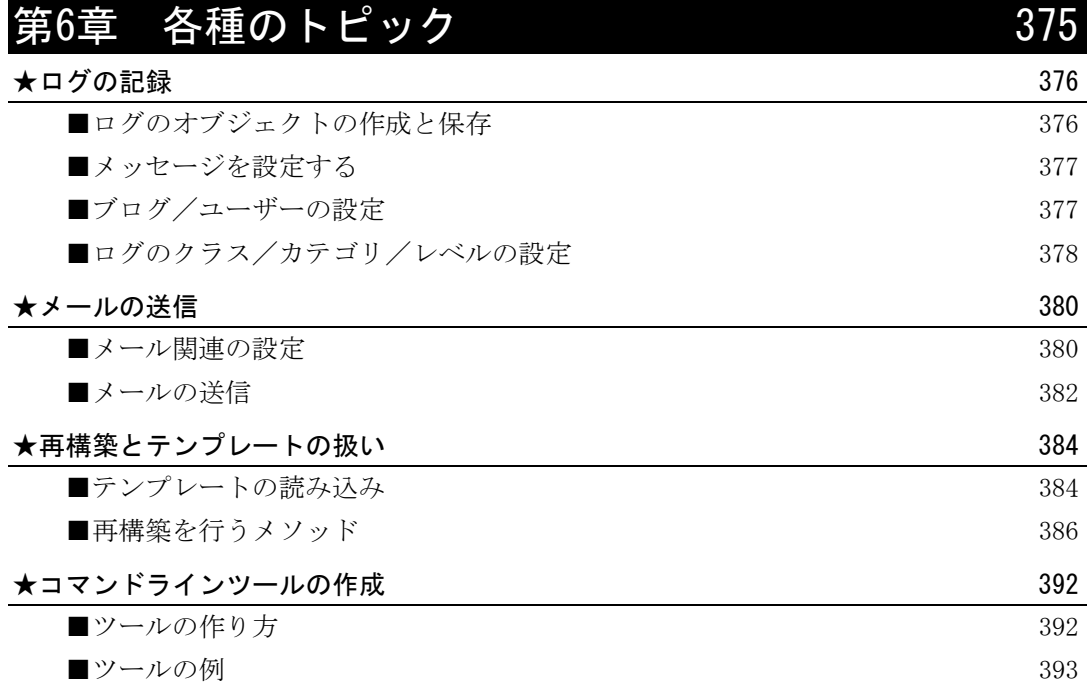

★プログラムのデバッグ 396

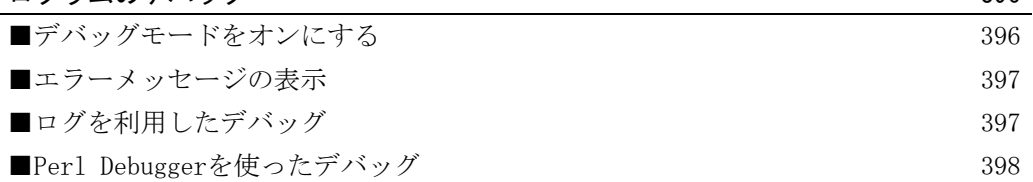